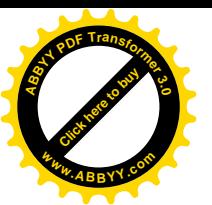

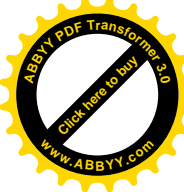

# **ɍȾɄ 681.3;377.4**  ПОБУДОВА КОНЦЕПТУАЛЬНОЇ МОДЕЛІ ІНФОРМАЦІЙНОЇ СИСТЕМИ «НАУКОВІ ДОСЛІДЖЕННЯ» НАПН УКРАЇНИ Кільченко А.В.,

## Iнститут інформаційних технологій і засобів навчання НАПН України

Представлено принципи побудови концептуальної моделі інформаційної системи «Наукові дослідження» для автоматизації менеджменту наукових досліджень в НАПН України. Описано результати дослідження шодо формування полів та автоматизації  $\delta$ бробки документів в інтегрованому середовищі MS SharePoint, яке проводилося в межах виконання НДР «Науково-методичне забезпечення *інформаційної системи планування ɧɚɭɤɨɜɢɯɞɨɫɥɿɞɠɟɧɶɜȺɤɚɞɟɦɿʀɩɟɞɚɝɨɝɿɱɧɢɯɧɚɭɤɍɤɪɚʀɧɢɧɚɛɚɡɿɦɟɪɟɠɿȱɧɬɟɪɧɟɬ»* 

Ключові слова: інформаційна система, документ, концептуальна модель,  $a$ втоматизаиія, поля, менеджмент наукових досліджень

Вирішення питання інформатизації управлінської діяльності сприяє впровадженню новітніх інформаційних технологій у процеси управління через створення і розвиток інформаційних систем.

Нформаційна система охоплює сукупність засобів та методів, що дозволяють користувачу збирати, зберігати, передавати і обробляти відібрану інформацію. Інформаційна система (IC) складається з упорядкованої сукупності документів, технологій та засобів обчислювальної техніки і зв'язків, на базі яких реалізуються інформаційні процеси. Проблема створення і використання інформаційних систем вирішується більшістю сучасних установ і підприємств, незалежно від виду діяльності. Проблема проектування інформаційних систем освіти (ICO) зумовлена необхідністю створення сучасних IC, які дозволять здійснити перехід від паперового або частково автоматизованого документообігу до електронного документообігу в галузі освіти. Зокрема, важливим напрямком упровадження ICO є автоматизація і підтримка наукової діяльності з метою підвищення продуктивності і результативності наукових досліджень.

Дослідження цього напрямку зумовлено необхілністю науково-методичних розробок щодо створення інформаційних систем, спрямованих на управління розвитком освіти. Цей напрям відповідає актуальній для України проблемі формування сучасного інформаційного суспільства, що законодавчо визначається у Законі України "Про Основні засади розвитку інформаційного суспільства в Україні на 2007-2015 роки" від 9 січня 2007 року №537. Основне завдання, що випливає з цього Закону, полягає у створенні загальнодержавних інформаційних систем, зокрема, для галузі освіти, - це ICO, у тому числі ІС планування наукових досліджень.

Першочерговою проблемою у діяльності наукових установ є забезпечення ефективного менеджменту наукових досліджень, який охоплює процеси планування, контролю, моніторингу наукових досліджень і їх документального супроводження. Від організації менелжменту наукових лослілжень значною мірою залежить рівень наукових досліджень, які є основною формою діяльності наукових установ НАПН України.

Створення IC підтримки процесів менеджменту наукових досліджень як технологічної компоненти наукових установ є важливим практичним завданням модернізації освіти в Україні. На теперішній час існує широкий спектр програмних систем, які розв'язують задачі створення інформаційних систем. Попри це, створення цілісної інформаційної системи планування з урахуванням багатьох конкретних факторів цієї предметної галузі потребує визначення принципів, методик та моделей, на базі яких можна виконувати розробку власної програмної системи. Готових рішень тут не існує, тому актуальними є дослідження з визначення науково-методичних засад побудови інформаційної системи планування наукових досліджень, зокрема, в Національній академії педагогічних наук України [1].

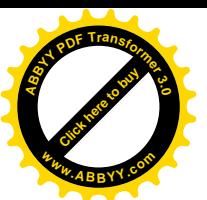

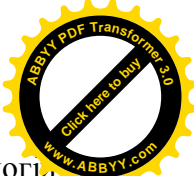

Для вирішення поставленої проблеми в Інституті інформаційних технологі. засобів навчання НАПН України виконано фундаментальну науково-дослідну роботу (НДР) "Науково-методичне забезпечення інформаційної системи планування наукових досліджень в Академії педагогічних наук України на базі мережі Інтернет" (2009-2011 рр.). Продовження цього дослідження здійснюється в межах НДР "Методологія інформатизації наукової і управлінської діяльності установ НАПН України на основі вебтехнологій" (2012-2014 рр.). В результаті дослідження створено інформаційну систему «Національна академія педагогічних наук України. Наукові дослідження: планування, контроль, моніторинг» (далі IC "Наукові дослідження") [2]. IC "Наукові дослідження" забезпечує єдине інформаційне середовище НАПН України та автоматизацію документообігу наукових досліджень в НАПН України.

Ня система дозволяє посадовим особам апарату Президії і співробітникам наукових установ НАПН України мати доступ до єдиної бази даних планування згідно визначеної політики прав і повноважень, використовувати нормативно-правову базу, шаблони, інтелектуальні інтерфейси, функції і сервіси цієї ІС для здійснення процесу планування наукових досліджень. ІС «Наукові дослідження» сприяє підвищенню рівня наукових досліджень, збільшенню продуктивності праці, скороченню часу обробки документів, зменшенню обсягу паперової документації.

**Метою статті** є визначення принципів побудови та застосування концептуальної моделі у проектуванні ІС "Наукові дослідження".

## Аналіз останніх досліджень і публікацій

В 70-і роки минулого століття проблема автоматизації управлінської ліяльності досліджувалася як створення автоматизованих систем управління (АСУ). Дослідженням теоретико-методологічних і методологічних засад АСУ за кордоном займалися: Г.Буч, Дж.Рамбо, І.Якобсон, в Україні – В.Глушков, Ю.Капітонова, О.Ющенко.

У сучасних умовах розвитку Інтернету та інформаційно-комунікаційних технологій (IKT), коли суттєво зросли вимоги і технологічні можливості, автоматизація управлінської діяльності досліджується як проблема створення і впровадження інформаційних систем. Теоретичні і методологічні засади ІС в Україні досліджуються Ф.Андоном, К.Лавріщевою, О.Перевозчиковою, а проблеми створення і впровадження ІС в освіті висвітлено у роботах: В.Бикова, Н.Задорожної, Г.Єльникової, О.Співаковського.

З цієї проблеми в Національній академії педагогічних наук України також здійснюються наукові дослідження. Зокрема, загальні принципи, схему і методику проектування інформаційних систем освіти було розроблено і впроваджено в межах науково-дослідної роботи (НДР) "Науково-технологічні і методичні засади забезпечення організації документообігу в інформаційних системах галузі освіти". Результатом виконання НДР було створення інформаційної системи освіти "Слухачі ЦІППО" [3]. Засади автоматизації і планування наукових досліджень розроблено в межах НДР "Науково-методичне забезпечення інформаційної системи планування наукових досліджень в Академії педагогічних наук України на базі мережі Інтернет" [4].

У попередніх публікаціях автором статті було розглянуто потоки плановофінансових документів в системі планування наукових досліджень в НАПН України та вимоги до автоматизації обробки планово-фінансових документів, проведено аналіз предметної області ІС "Наукові дослідження" [5], досліджено та описано концептуальну модель планово-фінансових показників інформаційної системи [6]. Тематикою цієї статті є аналіз документів та побудова на їх основі концептуальної моделі для ІС «Наукові дослідження» в НАПН України.

## Особливості роботи з документами в ІС «Наукові дослідження»

В IC «Наукові дослідження» усі документи поділяються на три типи: нормативні, загальні документи та документи з планування НДР, які регламентуються «Положенням

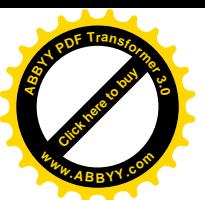

## про порядок планування і контролю за виконанням наукових лосліджень в НА

**України»** [7]. Цей документ визначає основні принципи планування і проведення наукових досліджень в установах Національної академії педагогічних наук України; установлює загальні умови щодо відбору і затвердження тем наукових досліджень (наукових проектів), їх реєстрації та обліку, контролю за виконанням науково-дослідних робіт, оцінювання результатів і приймання завершених робіт. У зазначеному документи подано загальний перелік і форми документів, які повинні супроводжувати процеси планування наукових лослілжень (запит на вілкриття НЛР, технічне завлання, плановофінансові документи тощо).

До нормативних документів належать документи розділу «Нормативна база».

До загальних документів системи належать документи, що містять інформацію про НАПН України, про відділення НАПН України, про наукові установи, протоколи вченої ради наукової установи, протоколи відділення, постанови Президії НАПН України, журнал реєстрації НДР. На момент запуску ІС «Наукові дослідження» загальні документи сформовано відповідно до поточного стану діяльності установи. В процесі експлуатації системи актуалізація та оновлення інформації покладається на користувачів системи відповідно до їхніх посадових обов'язків.

Окремо виділяється документ «Виконавці НДР» наукової установи. Він містить дані, необхідні для формування списку виконавців і розрахунків кошторисної вартості робіт. Оскільки це конфіденційний документ, то в системі забезпечуються дозволи на його перегляд, створення або редагування тільки уповноваженим особам згідно їхніх посадових повноважень. Розрахунки на основі даних документу «Виконавці НДР» система виконує автоматично, а результати цих розрахунків заносить у відповідні поля відповідних документів з планування НДР. Дозволи для створення або завантаження документа «Виконавці НДР» має співробітник відділу кадрів установи. Він повинен створити або завантажити документ «Виконавці НДР» до папки наукової установи в розділі порталу «НДР».

До документів з планування НДР належать: перспективний тематичний план наукових досліджень, тематичний план наукових досліджень, запит на відкриття теми, технічне завдання, договір на виконання теми; планова калькуляція кошторисної вартості робіт з додатками по статтях витрат, реєстраційна картка НДР, програма НДР, Довідка про об'єкти інтелектуальної власності.

Перспективні тематичні плани наукових досліджень формуються на період 3-5 років і включають перелік затверджених у встановленому порядку тем НДР, які плануються і виконуються підвідомчою установою в зазначений період. Перспективний тематичний план наукових досліджень підвідомчої установи щорічно оновлюється (з урахуванням рівня завершеності НДР у попередньому році та затвердження на поточний і наступні роки нових тем досліджень, необхідності внесення змін у хід виконання НДР за перехідними темами). Запит на відкриття нової теми дослідження включає планову калькуляцію кошторисної вартості роботи із розрахунками до статей витрат. Планова калькуляція кошторисної вартості роботи складається і затверджується на кожний рік і на весь термін виконання дослідження. Кошторисна вартість роботи у запиті є орієнтовною і може змінюватись у зв'язку зі зміною законодавства тощо. Результати завершених досліджень оформляються актом здачі-приймання робіт, невід'ємною частиною якого є: заключний науковий звіт; заключний анотований звіт; кошторис фактичних витрат.

Після закінчення дослідження та шорічно після завершення кожного його етапу. якщо виконання НДР становить більше одного року, підвідомча установа подає до УкрIНТЕI у 30-денний термін облікову картку НДР та затверджений її керівником заключний науковий звіт про виконання НДР.

Виокремимо планово-фінансові документи системи, створення яких відрізняється від формування інших документів тим, що в них інакше відстежується динаміка змін, щорічно уточнюються і змінюються цифри розрахунок виконується за формулами. Тому

[Click here to buy](http://buy.abbyy.com/content/pdftransformer/default.aspx) **<sup>A</sup>BBY<sup>Y</sup> <sup>P</sup>D<sup>F</sup> <sup>T</sup>ransfo<sup>r</sup>me<sup>r</sup> <sup>3</sup>.<sup>0</sup>**

**<sup>w</sup>ww.ABBYY.co<sup>m</sup>**

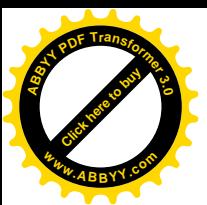

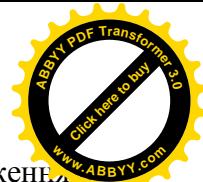

планово-фінансові документи на відміну від інших документів ІС «Наукові дослідженн створених в програмі Word, формуються і оброблюються в програмі Excel.

Для кожного з цих документів в IC «Наукові дослідження» розроблено окремі шаблони, на основі яких формуються локументи лля кожної НЛР. Лля кожного локумента є можливість редагувати безпосередньо документ та редагувати властивості документа.

### Концептуальна модель IC «Наукові дослідження»

Один із рівнів побудови архітектури інформаційної системи – концептуальний рівень, передбачає розробку її концептуальної моделі (або моделі предметної області). Компонентами моделі є об'єкти та їх взаємозв'язки. Вона забезпечує концептуальне представлення даних, використовується для вираження, організації, упорядкування та обміну поданнями. За допомогою концептуальної моделі даних представляються об'єкти предметної області та взаємозв'язку між ними. Основним об'єктом ІС "Наукові дослідження" є документ, а основними функціями є операції з документами відповідно до політики прав користувачів в системі. Операції з документом в ІС "Наукові дослідження" передбачають забезпечення виконання функцій створення, перегляду, редагування, зберігання документа та відстеження його стану (затверджено, очікує схвалення тощо).

Першим етапом побудови концептуальної моделі (далі КМ) є аналіз системи документів з планування наукових досліджень в НАПН України. Планування наукових досліджень передбачає роботу з множиною документів. якій належить певний перелік полів. Розроблена КМ включає 43 документи з визначенням полів (ідентифікатори, тип полів тощо). Ці документи безпосередньо формують базу даних ІС "Наукові дослідження". На основі аналізу зазначених документів побудовано КМ даних ІС "Наукові дослідження". Вона включає список документів, які є в системі, та списки полів цих документів. КМ даних відображає порядок формування полів та алгоритми полів опрацювання програмного забезпечення системи. На основі КМ одночасно формується бібліотека документів і розробляється програмне забезпечення IC "Наукові дослідження".

КМ системи є гнучкою, вона дозволяє змінювати, розширювати, редагувати поля документа. Оскільки КМ даних відображає порядок формування полів, одночасно створюється алгоритм опрацювання програмного забезпечення системи (звідки походить певна інформація, хто відповідальний за внесення інформації тощо). Хоча в побудованій нами КМ даних IC "Наукові дослідження" відображено діяльність з планування наукових досліджень, одночасно ми вирішуємо важливу задачу: створення глобальної інформаційної бази наукової установи – це інформаційна база Національної академії педагогічних наук України. Таким чином, описуючи КМ, було одночасно сформовано сховище даних ІС "Наукові дослідження".

В системі ведеться список посадових осіб керівництва, відділень, апарату Президії, наукових установ, на основі якого здійснюється реєстрація.

Метою КМ є зведення в єдине сховище всіх полів документів, підготовка деякого формального опису для програмування. КМ узагальнює подання усіх полів документів.

Структура КМ містить **поля**: *назва документу, ідентифікатор* (ID), *хто готує* (наприклад, структурний підрозділ, який відповідає за заповнення документу), спільні **поля (назва,** яка фігурує в документі, який описується і **ID** – порядковий номер поля).

Кожному документу присвоєно унікальний ідентифікатор – ім'я, виділено окремі поля, які характерні для даного документу ID: поле-джерело, копія поля, поле обчислюється або автоматично формується, поле використовується тільки у вихідному документі, check box документа список значень: "так", "ні".

Фрагмент КМ, що описує документ «Планова калькуляція кошторисної вартості робіт», представлено в табл. № 1, де крім визначення полів та опису механізму їх формування подана специфікація джерел (списки-меню, таблиці-меню), яка дозволяє автоматизувати процес формування планово-фінансових показників.

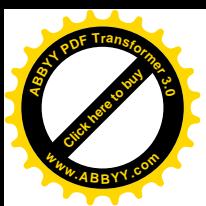

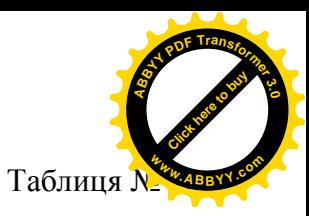

 $\Phi$ рагмент концептуальної моделі ІС «Наукові дослідження»

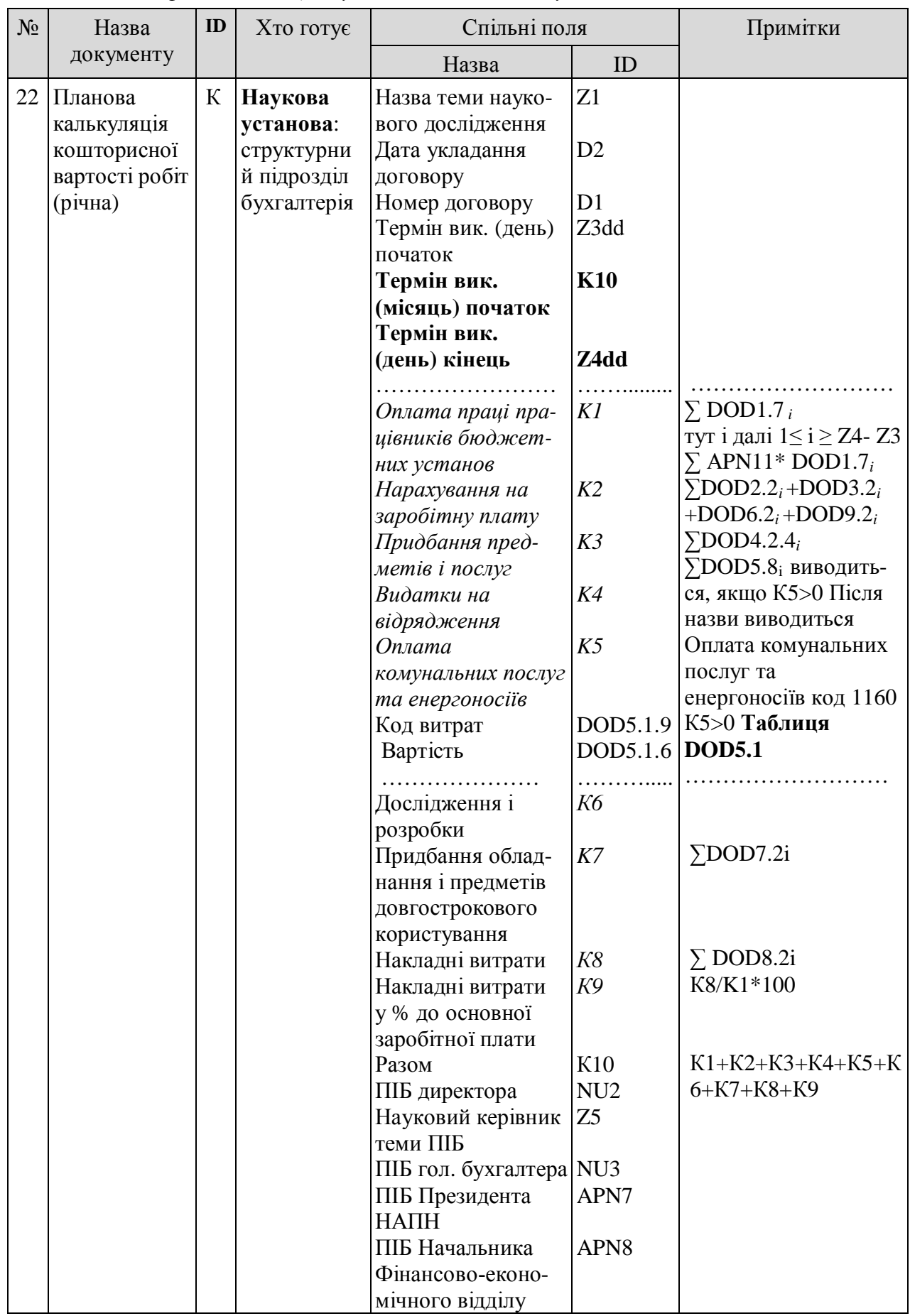

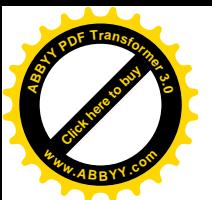

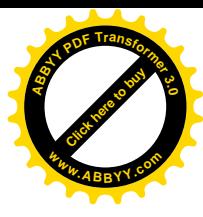

Проаналізуємо цей фрагмент концептуальної моделі:

- Назва документу «Планова калькуляція кошторисної вартості робіт»;
- $I$ дентифікатор (ID) К;
- Хто готує Наукова установа: структурний підрозділ, бухгалтерія;

Спільні поля **Z1** (Назва теми наукового дослідження), D2 (Дата укладання договору), D1 (Номер договору), Z3dd (Термін виконання початок), Z4dd (Термін виконання кінець), K10 (Орієнтовна вартість робіт за темою (тис. грн.), NU2 (ПІБ директора), Z5 (ПІБ наукового керівника теми), NU3 (ПІБ головного бухгалтера), APN7 (ПІБ Президента НАПН України), APN8 (ПІБ Начальника Фінансово-економічного відділу) заповняються автоматично до формування цього документу. Наприклад, значення поля **Z1** (Назва теми наукового лослілження) взято з локументу «Запит», поля **D1** (Номер договору) – з документу «Договір на виконання наукової теми».

ɋɩɿɥɶɧɿɩɨɥɹ *Ʉ1, Ʉ2, Ʉ3, Ʉ4, Ʉ5, Ʉ6, Ʉ7, Ʉ8, Ʉ9*ɜɢɤɨɪɢɫɬɨɜɭɸɬɶɫɹɜɩɟɪɲɟ, ɬɨɦɭʀɯ виділено *курсивом*:

- $\bullet$  Оплата праці працівників бюджетних установ  $KI$ ;
- $\bullet$  Нарахування на заробітну плату  $K2$ ;
- Придбання предметів постачання і матеріалів, оплата послуг та інші видатки  $K3$ ;
- $\bullet$  Видатки на відрядження **K4**;
- $\bullet$  Оплата комунальних послуг та енергоносіїв K5;
- Дослідження і розробки, окремі заходи розвитку з реалізації державних (регіональних) програм –  $K6$ :
- Придбання обладнання і предметів довгострокового користування  $K7$ ;
- $\bullet$  Накладні витрати **K8**;
- $\bullet$  Накладні витрати у % до основної заробітної плати **K9**.

Таким чином, КМ IC «Наукові дослідження» формалізує множину структурних елементів усіх документів, в тому числі і документів, що задіяні в процесі планування. Важливим завданням у функціонуванні ІС "Наукові дослідження" є забезпечення автоматизації процесу створення документів, у тому числі планово-фінансових. Ці документи, як було сказано вище, мають свою специфіку. Для кожного з 11 плановофінансових документів розроблено механізми заповнення полів та визначено перелік спадних списків планово-фінансової документації у вигляді таблиць для формального опису алгоритму формування відповідних полів програмними засобами.

В спадних списках планово-фінансових документів подано інформацію для розрахунків витрат за статтями, а також списки предметів, матеріалів, обладнання, ÷ ивентарю тощо (наприклад, канцелярське, креслярське, письмове приладдя, папір, бланки та інші), з яких користувач вибирає необхідне. Також це можуть бути відомості з посиланнями на сайти, де розміщено актуальні ціни, наприклад, на квитки на потяг, автобус або літак (стаття «Витрати на службові відрядження»), ціни Укртелекому (стаття «Послуги зв'язку») та інші. В процесі роботи дані, які містяться в спадних списках, можуть змінюватися, оновлюватися та доповнюватися.

В цілому можна виділити 3 типи заповнення полів: 1. Поля заповнено в поперелніх локументах і беруться їхні сховиша ланих: 2. Значення поля вибираються із спадного списку меню (забезпечується механізм поповнення списків); 3. Значення поля розраховується за формулами.

**Джерелом інформації** може бути:

- Календар (Дата Договору та Термін витрат вибирається із Календаря (число, місяць,  $pi$  $\kappa$ );
- Номер Договору, Кількість л-міс., Середня з/п за місяць категоріям та ін. (вручну або автоматично);
- Списки, наприклал, «Список Категорій персоналу» та ін.:

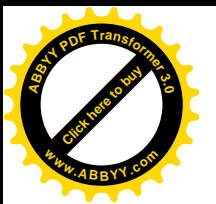

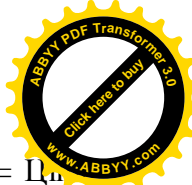

- Суми, які рахуються автоматично за формулою, наприклад: Вартість одиниці = І одиниці \*Кількість одиниць;
- Посилання чи Список посилань на сайти (наприклад, сайт Укртелекому, Укрзалізниці та ін.) – вибір Ціни за одиницю;
- Автоматичне заповнення поля № однієї таблиці значенням поля з іншої таблиці.

## Проектування ІС «Наукові дослідження» на основі концептуальної моделі

На основі КМ розроблено програмне забезпечення ІС "Наукові дослідження" на базі платформи MS SharePoint. Система забезпечує зручність робіт і дружній інтерфейс для максимально комфортної роботи користувача, а інтеграція MS SharePoint і Microsoft Office 2007 дозволяє організувати роботу користувача з документами IC "Наукові дослідження" в звичному для нього середовищі офісних застосувань.

Виходячи з вбудованих інструментів і засобів MS SharePoint, процес обробки документів будується за такою схемою: визначення об'єктів концептуальної моделі, побудова контент-типів для об'єктів, визначених КМ (логічна модель даних), специфікація об'єктів логічної моделі на мові XML (фізична модель даних), визначення шаблону документів, який використовує посилання на об'єкт поданих вище моделей, з автоматичним заповненням показників, визначених в документах-джерелах. MS SharePoint для обробки документів надає такі інструменти: типи контенту (content type); експрес-блоки; бібліотеки документів.

Метод формування і обробки документів за допомогою типів контенту, експресблоків та бібліотек документів інтегрованій системі MS SharePoint - Microsoft Word значно спрощує роботу з документами, оскільки при їх створенні спільні експрес-блоки заповнюються автоматично. А при внесенні змін в один із документів інші теж оновлюються. Всі процеси стосовно бази даних виконуються вбудованими функціями і не потребують додаткового втручання програміста. Така технологія роботи користувача дозволяє організувати діяльність в середовищі Microsoft Office. Розроблення програмного забезпечення ІС "Наукові дослідження" ґрунтується на КМ, на основі якої визначаються контент-типи, формуються шаблони документів.

В табл. № 2 та на рис. 1-3 проілюстровано цю схему на прикладі формування у документі «Накладні витрати» показника «Номер договору», значення якого формується в документі «Договір» (документ-джерело).

В таблиці № 2 показано опис документу «Договір на виконання наукової теми» (документ-джерело показника «Номер договору») у КМ.

Таблиня № 2.

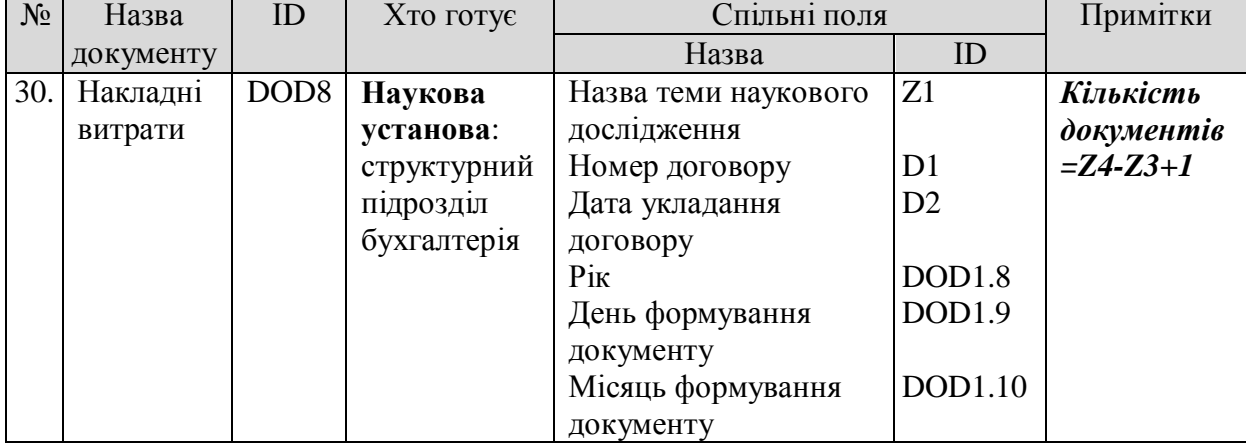

 $\Phi$ рагмент концептуальної моделі («Накладні витрати») ІС «Наукові дослідження»

На рис. 1 проілюстровано контент-тип документу «Накладні витрати» (тип вмісту сайту «Накладні витрати»), де обведено поле «Номер договору».

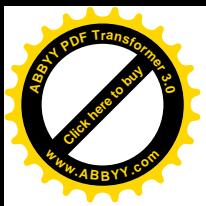

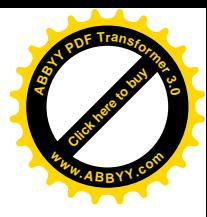

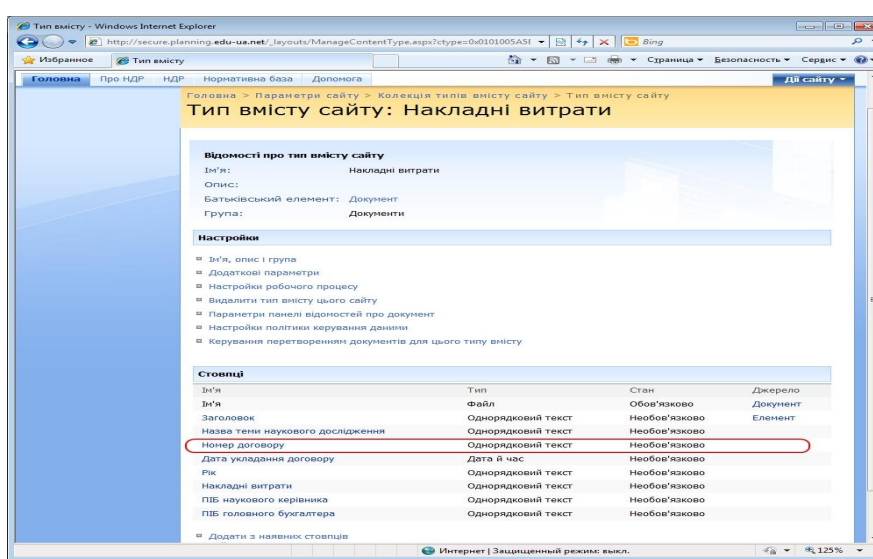

Рис. 1. Контент-тип документу «Накладні витрати»

На рис. 2 представлено опис документу «Накладні витрати» на мові XML (фізична модель даних), де обведено ідентифікатор показника «Номер договору».

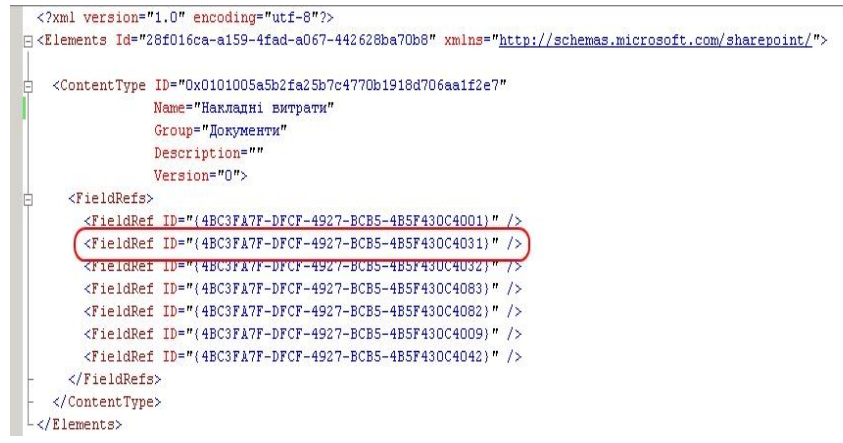

Рис. 2. Опис показників на мові XML (фізична модель)

На рис. 3 відображено шаблон документу «Накладні витрати», де обведено поле «Номер договору», назва якого у шаблоні подається у сірому кольорі, що означає, що це поле буде автоматично сформовано з документу-джерела.

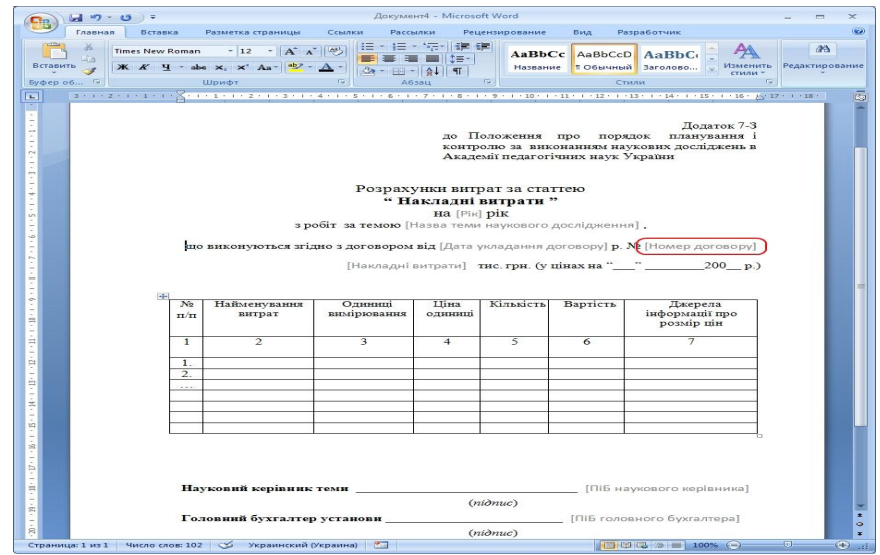

Рис. 3. Шаблон документу «Накладні витрати»

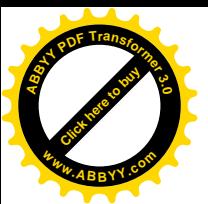

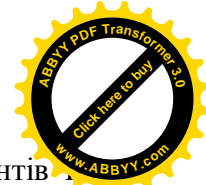

За такою схемою здійснюється обробка всіх планово-фінансових документів «Планування", визначених в КМ.

## Поточний стан та перспективи розвитку

Роботи по впровадженню IC «Наукові дослідження» в НАПН України розпочато в 2012 році. Ці роботи охоплюють інформаційне забезпечення НДР, розпочатих у 2013 році та запланованих на 2014рік. Інформаційне забезпечення здійснюється уповноваженими особами відділень, апарату Президії, підвідомчих установ на порталі ІС «Наукові дослідження». В процесі взаємодії з системою на цьому етапі підвищується технологічна культура уповноважених осіб. В подальшому очікується, що впровадження ІС «Наукові дослідження» у повному обсязі дозволить підвищити ефективність проведення науководослідних робіт внаслідок скорочення витрат часу на підтримку процесів документування та взаємодії учасників на всіх етапах від планування до приймання завершеного наукового дослідження, в результаті чого зросте інноваційність, продуктивність, професіоналізм співробітників НАПН України.

Станом на 25.03.2013 р. на порталі зареєстровано 170 користувачів із відділень, апарату Президії, підвідомчих установ НАПН України, сформовано інформаційну базу документів з планування НДР, що виконуватимуться в 2013-2015 рр.: 56 документів (запитів, перспективних тематичних планів тощо) із 16 підвідомчих установ. Поточний стан інформаційного наповнення по кожній підвідомчій установі публікується на порталі системи.

Введення в дію системи в повному обсязі заплановано на 2014 рік. Перспективи розвитку ІС "Наукові дослідження" полягають у розширенні функціональності порталу НАПН України для підтримки процесів контролю виконання наукових досліджень на рівні звітних документів та наукової документації. В процесі тестування та експлуатації IC "Наукові дослідження" планується подальша оптимізація, доопрацювання та удосконалення концептуальної моделі ІС «Наукові дослідження».

#### **Висновки**

Представлені в статті принцип побудови концептуальної моделі ІС "Наукові дослідження" для автоматизації менеджменту наукових досліджень в Національній академії педагогічних наук України, дослідження щодо формування полів та автоматизації обробки документів в інтегрованому середовищі MS SharePoint, запропонований підхід до аналізу предметної області та опису КМ даних можуть використовуватися для створення подібних систем в установах, що виконують наукові дослідження за державними програмами або галузеві державні дослідження, а також в якості навчальних матеріалів при вивченні теорії і проведенні практичних занять з таких дисциплін, як інформаційні системи, системи електронного документообігу.

## СПИСОК ВИКОРИСТАНИХ ДЖЕРЕЛ

- 1. Задорожна Н.Т., Лавріщева К.М. Менеджмент документообігу в інформаційних системах освіти, Навчально-методичний посі бник. - К., "Педагогічна думка", 2007. -228c.
- 2. Національна академія педагогічних наук України. Наукові дослідження: планування, контроль, моніторинг // [Електрон. pecypc]. – Режим доступу: http://planning.edu-ua.net.
- 3. Задорожна Н.Т., Кільченко А.В., Середа Х.В. Інформаційна система «Слухачі Центрального інституту післядипломної педагогічної освіти Академії педагогічних наук України» // Комп'ютерні науки та інформаційні технології (CSIT-2007): Матер. міжнар. наук.-техн. конф., 27–29 вер. 2007 р. – Львів: Національний університет "Львівська політехніка", Інститут комп'ютерних наук та інформаційних технологій,  $2007. - C. 33-35.$

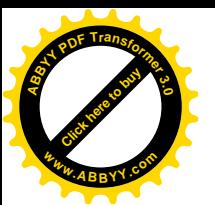

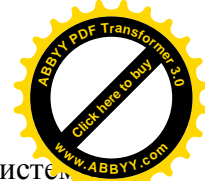

- 4. Кузнецова Т. В. Формування функціонального забезпечення інформаційної систе планування наукових досліджень НАПН України // [Електронний ресурс]. – Нформаційні технології і засоби навчання. – 2010. – №3 (17). – Режим доступу: http://www.ime.edu-ua.net/em17/emg.html.
- 5. Кільченко А. В., Лебеденко Л. В. Вимоги до автоматизації обробки планово-фінансових документів в інформаційній системі планування наукових досліджень в Академії педагогічних наук України // [Електронний ресурс] – Інформаційні технології і засоби навчання. – 2010. – №1 (16). – Режим доступу: http://www.ime.edu-ua.net/em16/emg.html.
- 6. Кільченко А.В. Концептуальна модель планово-фінансових показників для Iнформаційної системи в НАПН України // [Електронний ресурс] – Інформаційні технології і засоби навчання. – 2011. –  $N_24$  (24). – Режим доступу: http://journal.iitta.gov.ua/index.php/itlt/article/view/536.
- 7. Положення про порядок планування і контролю за виконанням наукових досліджень у Національній академії педагогічних наук України» від 20 грудня 2012 року, протокол № 1-7/14-403, затвердженого Постановою Президії НАПН України 20 грудня 2012 року, протокол № 1-7/14-403.

## *CONSTRUCTION OF CONCEPTUAL MODEL OF INFORMATION SYSTEM «SCIENTIFIC RESEARCHES» AT NAPS OF UKRAINE*

*This paper are presented the principles of construction of conceptual model of the information system «Scientific researches» for automation of management of scientific researches in NAPS of Ukraine. Research results are described in relation to forming of the fields and automation of treatment of documents in the integrated environment of MS Sharepoint, which was conducted within the limits of implementation of R&D «Scientifically methodical providing of the information system of planning of scientific researches in Academy of pedagogical sciences of Ukraine on the base of network the Internet»* 

*Keywords: information system, document, conceptual model, automation, fields, R&D management*

# ПОСТРОЕНИЕ КОНЦЕПТУАЛЬНОЙ МОДЕЛИ ИНФОРМАЦИОННОЙ *ɋɂɋɌȿɆɕ «ɇȺɍɑɇɕȿɂɋɋɅȿȾɈȼȺɇɂə» ɇȺɉɇɍɄɊȺɂɇɕ*

Представлены принципы построения концептуальной модели информационной системы «Научные исследования» для автоматизации менеджмента научных исследований в НАПН Украины. Описаны результаты исследования относительно формирования полей и автоматизации обработки документов в интегрированной среде *MS Sharepoint, которая проводилась в рамках выполнения НИР «Научно-методическое* **обеспечение информационной системы планирования научных исследований в Академии** педагогических наук Украины на базе сети Интернет»

**Ключевые слова:** информационная система, документ, портал, концептуальная  $1000e$ ль, автоматизация, поля, менеджмент научных исследований

*Alla V. Kslchenko*, Institute of Information Technologies and Learning Tools of NAPS of Ukraine, researcher, allavk2004@mail.ru

Кільченко Алла Віленівна, Інститут інформаційних технологий і засобів навчання НАПН України, науковий співробітник, allavk2004@mail.ru

Кильченко Алла Виленовна, Институт информационных технологий и средств обучения НАПН Украины, научный сотрудник, allavk2004@mail.ru